## SAP ABAP table M\_MBWAA {Generated Table for View}

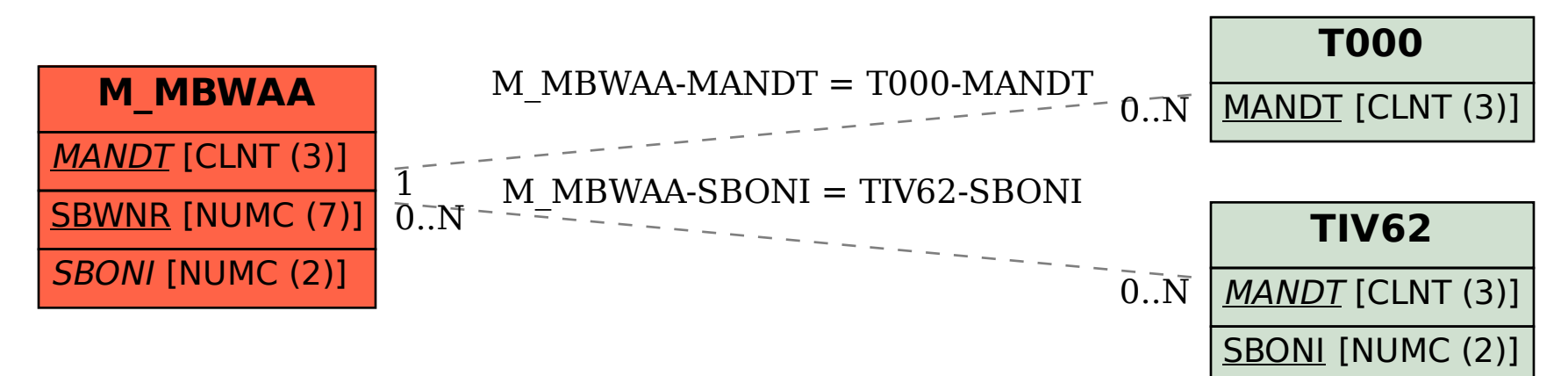